## **Side Trip into Java: Enumeration Types**

ed a type to represent something that has a few, named, values.

It form, the only necessary operations are  $==$  and  $!=$ ; perty of a value of the type is that it differs from all

 $\mathop{\mathsf{sions}}$  of Java, used named integer constants:

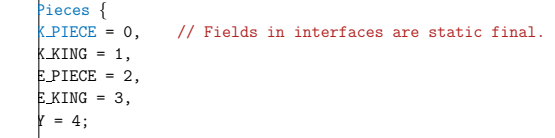

wide *enumeration types* as a shorthand, with syntax like

{ BLACK PIECE, BLACK KING, WHITE PIECE, WHITE KING, EMPTY };

these values are basically ints, accidents can happen.

01:28:46 2017 CS61B: Lecture #36 2

**Making Enumerals Available Elsewhere**

 $\rm k$ e BLACK PIECE are static members of a class, not classes.

Inlike C or C++, their declarations are not automatically the enumeration class definition.

 $|$ classes, must write <code>Piece.BLACK\_PIECE</code>, which can get

th version 1.5, Java has static imports: to import all tions of class checkers. Piece (including enumerals), you

atic checkers.Piece.\*;

import clauses.

 $\vert$ use this for enum classes in the anonymous package.

01:28:46 2017 CS61B: Lecture #36 4

# **Enum Types in Java**

of Java allows syntax like that of  $C$  or  $C_{++}$ , but with tees: Piece {

CE, BLACK\_KING, WHITE\_PIECE, WHITE\_KING, EMPTY

 $\frac{1}{2}$ e as a new reference type, a special kind of class type.

 $\stackrel{1}{\rule{0pt}{0.85ex}\sim}$  ACK PIECE, etc., are static, final enumeration constants  $s$ ) of type PIECE.

tomatically initialized, and are the only values of the type that exist (illegal to use new to create an enum

 $se ==$  and also switch statements:  $\langle$ ing(Piece p) {  $b)$  { .<br>LACK\_KING: case WHITE\_KING: return true: definition false:

# **Fancy Enum Types**

asses. You can define all the extra fields, methods, and vou want.

f are used only in creating enumeration constants. The arguments follow the constant name:

{ CE(BLACK, false, "b"), BLACK KING(BLACK, true, "B"), CE(WHITE, false, "w"), WHITE\_KING(WHITE, true, "W"),  $\overline{1}$ . false, " ");

inal Side color; inal boolean isKing; **final String textName;** 

ie color, boolean isKing, String textName) {  $_{\text{plor}}$  = color; this.isKing = isKing; this.textName = textName;

 $\text{pr}()$  { return color; } isKing() { return isKing; }  $extName() \{ return textName; \}$ 

01:28:46 2017 CS61B: Lecture #36 6

# **Operations on Enum Types**

 $\frac{1}{2}$ laration of enumeration constants significant: .ordinal()  $\frac{1}{2}$ ition (numbering from 0) of an enumeration value. Thus,  $KING.crdinal()$  is 1.

 $|$ ece.values() gives all the possible values of the type. h write:

p : Piece.values())  $\vert$  out.printf("Piece value #%d is %s%n", p.ordinal(), p);

function Piece.valueOf converts <sup>a</sup> String into <sup>a</sup> value of . So Piece.valueOf("EMPTY") == EMPTY.

# **CS61B Lecture #36**

Trip: Enumeration types.

 $er 10$ , HFJ, pp. 489-516.

ation between threads İzation

Mailboxes

# **But Why?**

programs always have  $> 1$  thread: besides the main ners clean up garbage objects, receive signals, update bther stuff.

ims deal with asynchronous events, is sometimes conveanize into subprograms, one for each independent, rece of events.

w us to insulate one such subprogram from another.

organized like this: application is doing some compu-D, another thread waits for mouse clicks (like 'Stop'), attention to updating the screen as needed.

is like search engines may be organized this way, with er request.

se, sometimes we do have a real multiprocessor.

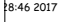

CS61B: Lecture #36 8

# **Avoiding Interference**

read has data for another, one must wait for the other

wo threads use the same data structure, generally only odify it at a time; other must wait.

 $_{\rm buld}$  happen if two threads simultaneously inserted an  $h$  hked list at the same point in the list?

 $\sharp$  conceivably execute

ready.

w ListCell(x, p.next);

)e values of  $p$  and  $p$ .next; one insertion is lost.

for only one thread at a time to execute a method on a  $\mu$  ject with either of the following equivalent definitions:

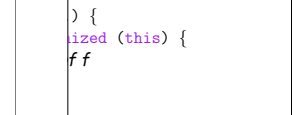

synchronized void f(...) { body of f }

01:28:46 2017 CS61B: Lecture #36 10

# **Primitive Java Facilities**

on Object makes thread wait (not using processor) unby notifyAll, unlocking the Object while it waits.

 $1.$ util.mailbox has something like this (simplified):

Mailbox { psit(Object msg) throws InterruptedException; eceive() throws InterruptedException;

edMailbox implements Mailbox { List<Object> queue = new LinkedList<Object>();

synchronized void deposit(Object msg) {  $hdd(msg):$  $\text{btifyAll}()$ ; // Wake any waiting receivers

rnchronized Object receive() throws InterruptedException { (queue.isEmpty()) wait(); queue.remove(0);

01:28:46 2017 CS61B: Lecture #36 12

# **Communicating the Hard Way**

hg data is tricky: the faster party must wait for the

roaches for sending data from thread to thread don't

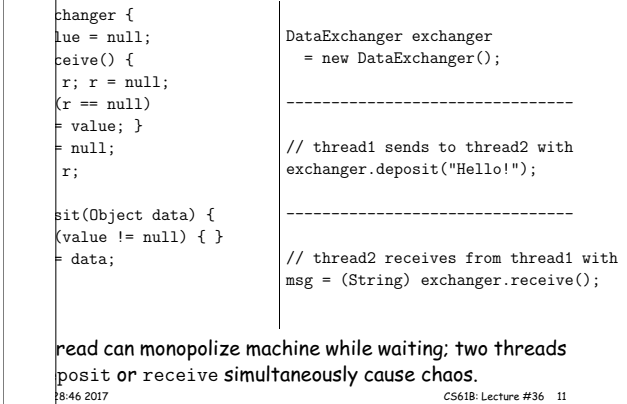

#### **Threads**

r programs consist of single sequence of instructions.

sequence is called a thread (for "thread of control") in

s programs containing multiple threads, which (concepconcurrently.

a uniprocessor, only one thread at a time actually runs, wait, but this is largely invisible.

gram access to threads, Java provides the type Thread Each Thread contains information about, and controls,

access to data from two threads can cause chaos, so structs for controlled communication, allowing threads cts, to wait to be notified of events, and to interrupt ls.

01:28:46 2017 CS61B: Lecture #36 7

### **Java Mechanics**

#### he actions "walking" and "chewing gum":

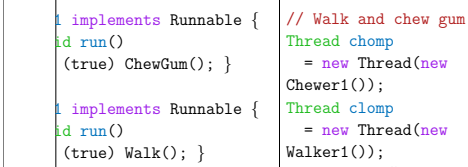

= new Thread(new hewer1()); hread clomp  $=$  new Thread(new  $alker1()$ ; chomp.start(); clomp.start();

#### rnative (uses fact that Thread implements Runnable):

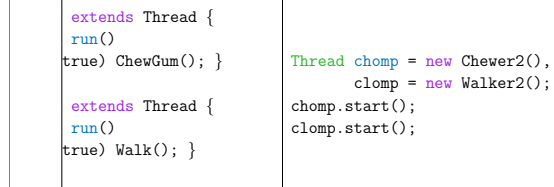

01:28:46 2017 CS61B: Lecture #36 9

#### **More Concurrency**

mple can be done other ways, but mechanism is very

#### you want to think during opponent's move:

 $leOver()$ } { re())  $depost(computeMyMove(lastMove));$ 

 $theadALittle()$ :  $\text{love} = \text{inBox}.\text{receiveIfPossible}()$  $(lastMove == null):$ 

ssible (written receive(0) in our actual package) doesn't  $r$  null if no message yet, perhaps like this:

hronized Object receiveIfPossible() InterruptedException {

.isEmpty()) null; eue.remove(0);

8:46 2017 CS61B: Lecture #36 14

# **Use In GUIs**

 $\flat$  library uses a special thread that does nothing but nts like mouse clicks, pressed keys, mouse movement,

ignate an object of your choice as a *listener;* which  $\bar{a}$ va's event thread calls a method of that object whenoccurs.

 $\lambda$  your program can do work while the GUI continues to buttons, menus, etc.

 $\,$ cial thread does all the drawing. You don't have to be this takes place; just ask that the thread wake up whennge something.

01:28:46 2017 CS61B: Lecture #36 16

# **Message-Passing Style**

primitives very error-prone. Wait until CS162.

 $\epsilon$  higher-level, and allow the following program struc-

Mailbox #1 Mailbox  $#2$ layer  $H<sub>1</sub>$ Player  $\mathbf{H}^2$ deposit  $receive$   $H_2$  deposit receive information flow through Mailbox #1 information flow through Mailbox #2 Player is a thread that looks like this: gameOver()) {  $(e()$ deposit(computeMyMove(lastMove));  $ne = inBox.receive()$ ; 01:28:46 2017 CS61B: Lecture #36 13

#### **Coroutines**

 $\left|$  is a kind of synchronous thread that explicitly hands o other coroutines so that only one executes at a time, penerators. Can get similar effect with threads and

tursive inorder tree iterator:

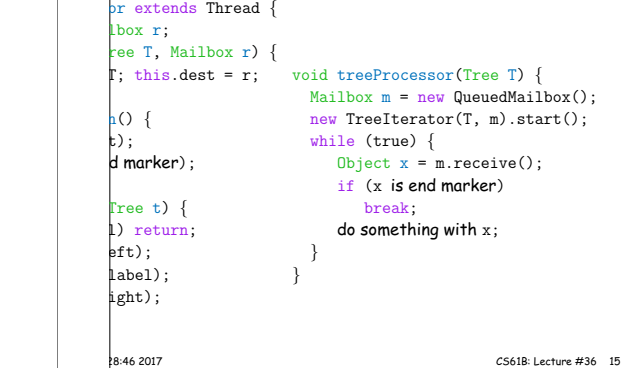

#### **Interrupts**

is an event that disrupts the normal flow of control of

 $\tan$  interrupts can be totally asynchronous, occurring points in a program, the Java developers considered arranged that interrupts would occur only at controlled

programs, one thread can interrupt another to inform it Ing unusual needs attention:

d.interrupt();

program.

read does not receive the interrupt until it waits: meth- $_{\text{lep}}$  (wait for a period of time), join (wait for thread to and mailbox deposit and receive.

uses these methods to throw InterruptedException, e is like this:

 $\frac{1}{\sqrt{2}}$ box.receive(); hterruptedException e) { HandleEmergency(); }

Postage 2017 CS61B: Lecture #36 18

# **Highlights of <sup>a</sup> GUI Component**

hat draws multi-colored lines indicated by mouse. \*/ tends JComponent implements MouseListener {  $\langle$ Point> lines = new ArrayList<Point>();

// Main thread calls this to create one  $\frac{1}{2}$ edSize(new Dimension(400, 400));  $l$ stener(this);

ronized void paintComponent(Graphics g) { // Paint thread  $\big\{\text{(Color. white)};\quad g.\text{fillRect}(0, 0, 400, 400);\big\}$  $x = y = 200$ ; Color.black;  $p : lines)$  $\vert$ or(c); c = chooseNextColor(c);  $n(e(x, y, p.x, p.y); x = p.x; y = p.y;$ 

ronized void mouseClicked(MouseEvent e) // Event thread  $d(new Point(e.getX(), e.getY());$  repaint(); }

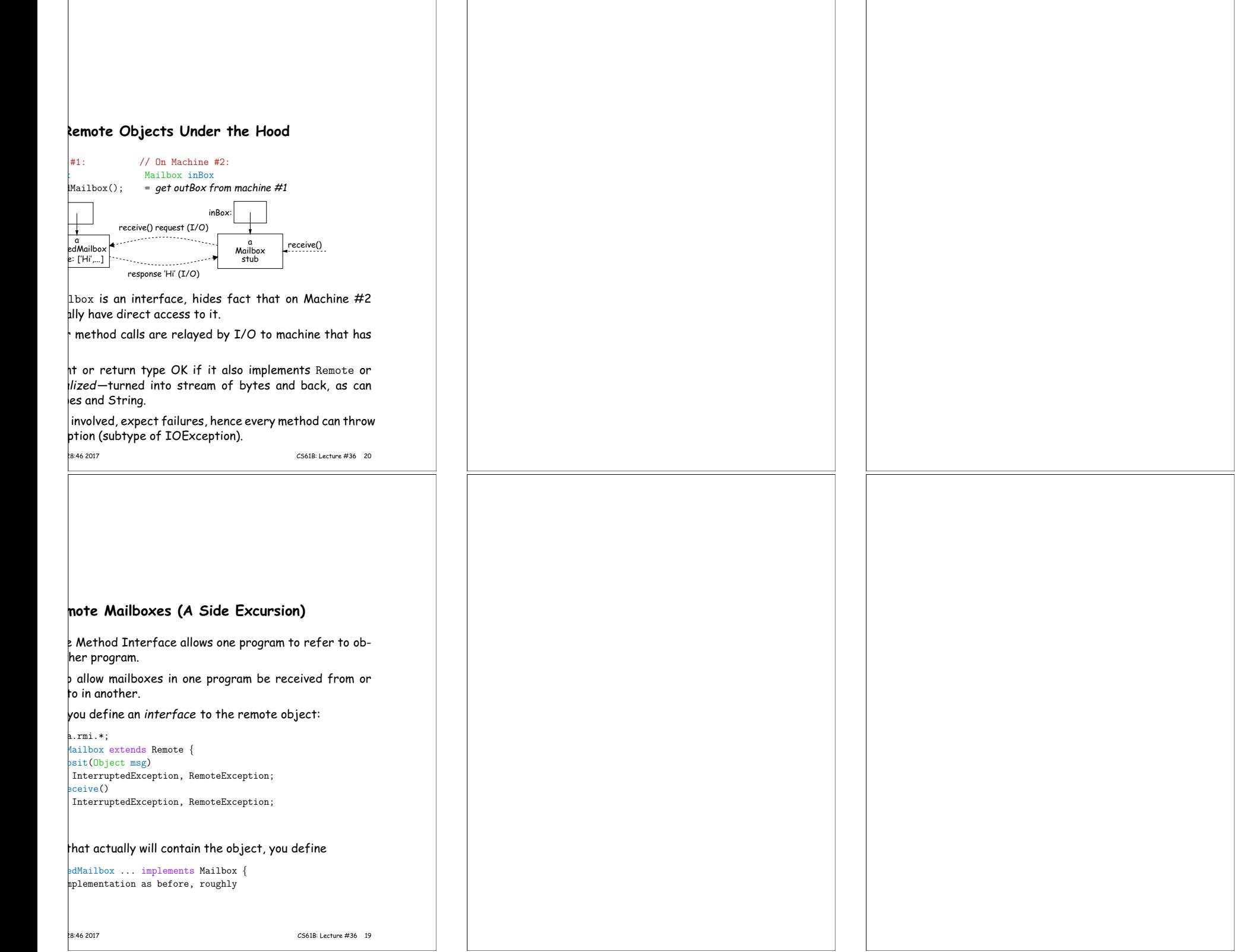

 $\Gamma$